## **Instrukcja obsługi**

# Czytnik kodów 2D metalowa obudowa **HD201**

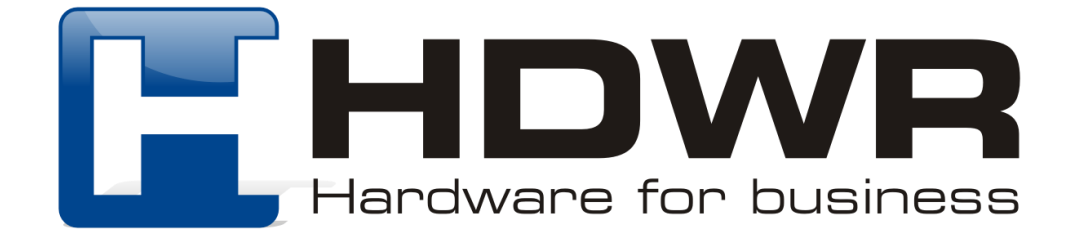

#### Specyfikacja:

- **Źródło światła:** laser LED 630nm +/- 10nm
- **Materiał wykonania:** ABS+PC
- **Metoda skanowania:** ręczne/ automatyczne
- **Potwierdzenie (światło):** dioda LED (czerwona, zielona)
- **Potwierdzenie (dźwięk):** dwa rodzaje emitowanego dźwięku

#### Specyfikacja pracy:

- **Szerokość odczytu:** 60mm@30mm, 98mm@100mm
- **Szybkość odczytu:** 200 razy/sekunda
- **Dokładność odczytu:** 0.10-0.825mm
- **Współczynnik błędu:** 1/5 milionów
- **Odczytywane kody 1D:** CodaBar, Code11, Code32, Code39, Code93, Code128, IATA 2of5,Interleaved 2of5, GS1 DataBar, HongKong 2of5, Matrix 2of5, MSI Plessey, NEC 2of5, Pharmacode Plessey, Straight 2of5, Telepen,Trioptic, UPC/EAN/JAN, Codablock F, microPDF, GS1 ,MaxiCode, DataMatrix (ECC 200), QR Code, microQR, Aztec, HanXin, GoCode
- **Interfejs:** USB
- **Waga:** 170 g
- **Temperatura pracy:** 0 do 45 (Celsjuszy)
- **Temperatura przechowywania:** -20 do 70 (Celsjuszy)
- **Wilgotność pracy:** 5% do 95%
- **Wilgotność przechowywania:** 5% do 95%

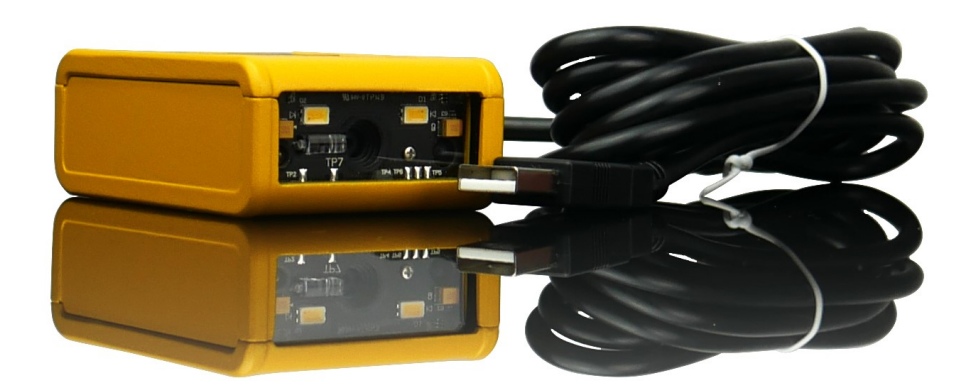

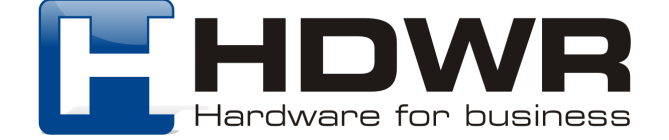

#### Cechy charakterystyczne:

- Kompaktowy, niewielki kształt
- Metalowa, solidna obudowa
- Sprawny odczyt kodów z ekranów LCD
- Odczyt kodów Aztec z dowodu rejestracyjnego

#### W skład zestawu wchodzi:

- Przewodowy czytnik kodów wielowymiarowych
- Kabel USB
- **Instrukcja**

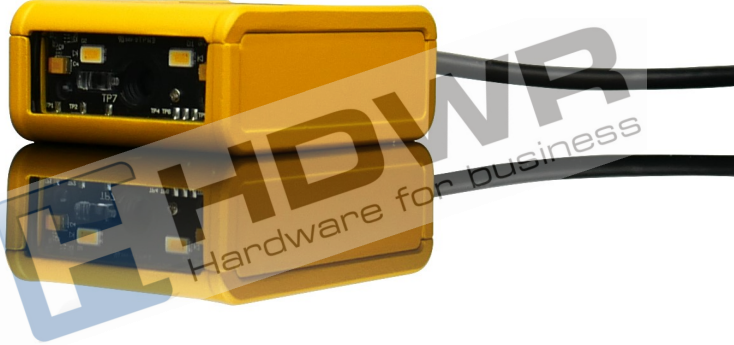

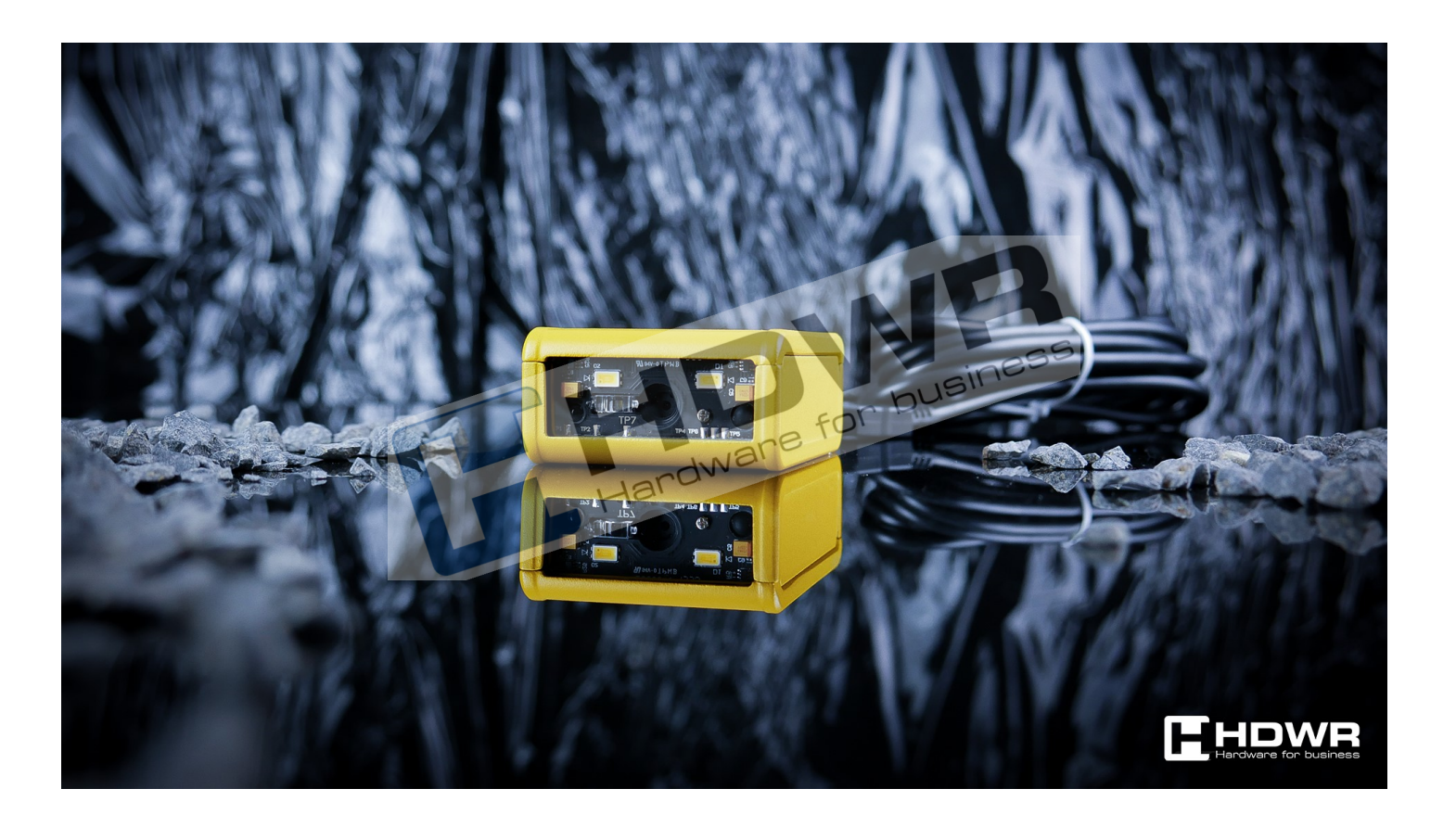

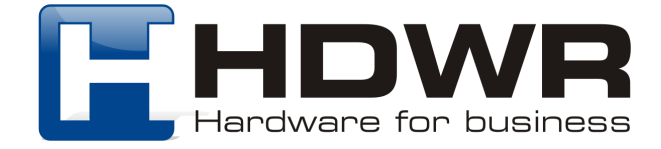

Ustawienia fabryczne

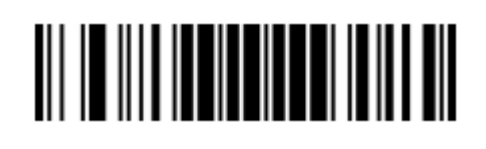

Przywrócenie do ustawień fabrycznych

Konfiguracja interfejsu

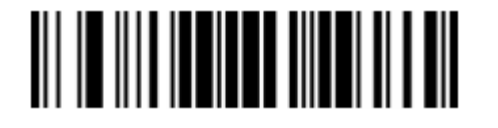

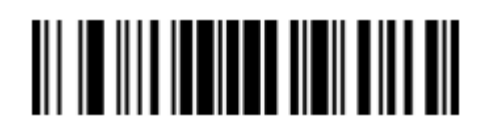

RS232 Virtual COM

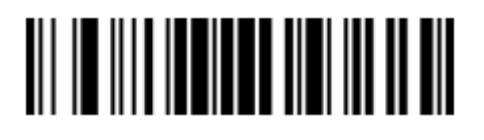

Klawiatura USB

Szybkość transmisji

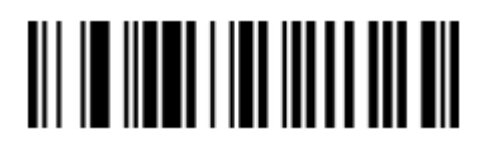

300bps 600bps 600bps 600bps 600bps 600bps 600bps 600bps 600bps 600bps 600bps 600bps 600bps 600bps 600bps 600bps 600bps 600bps 600bps 600bps 600bps 600bps 600bps 600bps 600bps 600bps 600bps 600bps 600bps 600bps 600bps 600bp

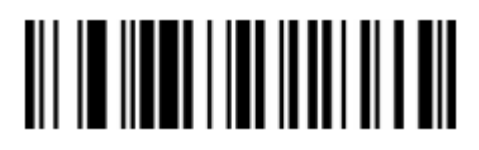

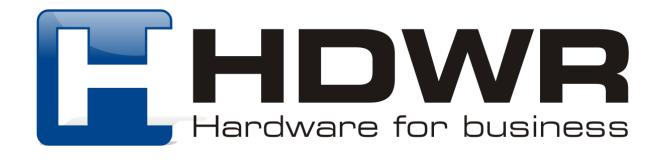

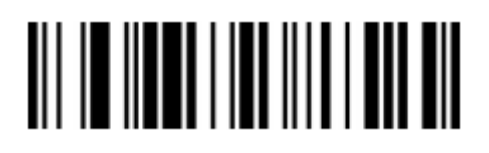

2400bps 4800bps

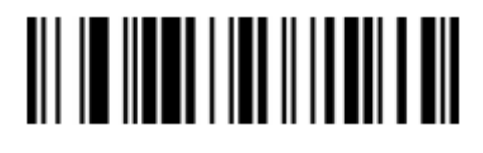

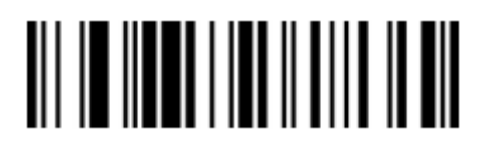

38400bps 57600bps

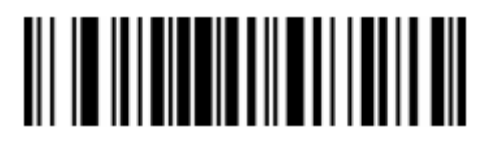

115200bps

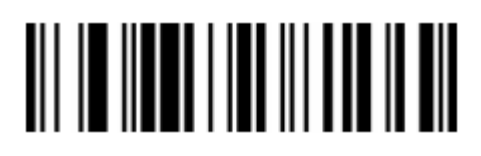

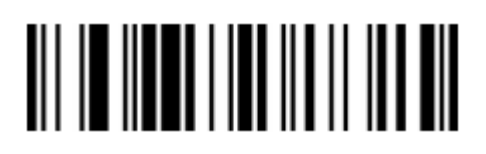

9600bps 19200bps

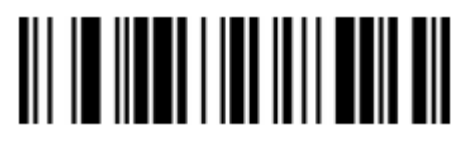

Tryby skanowania kodów kreskowych

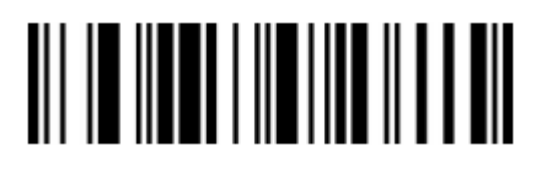

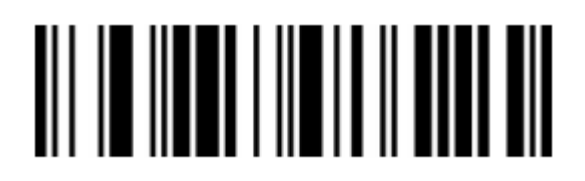

Tryb ręczny Tryb automatyczny włączony

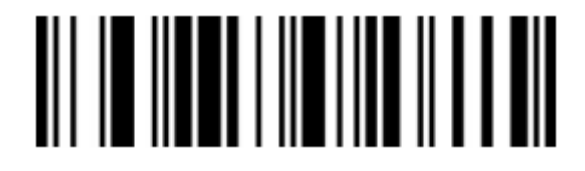

Tryb automatyczny wyłączony

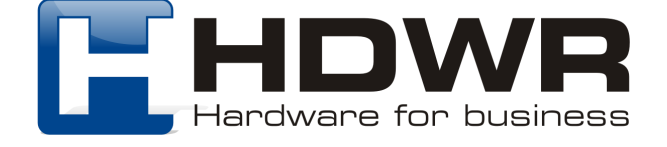

## Dodawanie znaków końcowych do kodu kreskowego

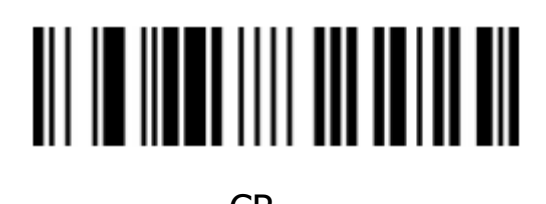

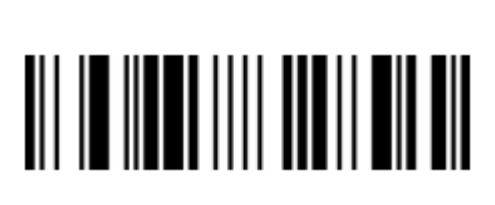

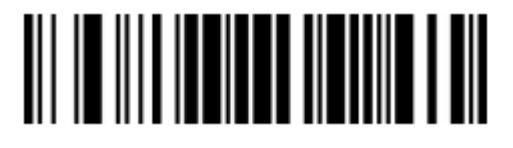

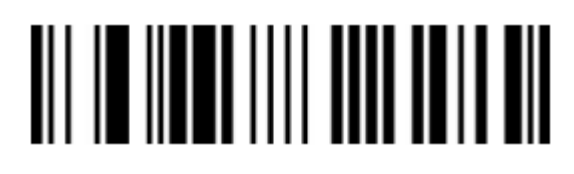

CR Anulowanie CR

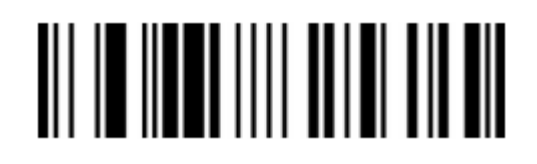

LF Anulowanie LF

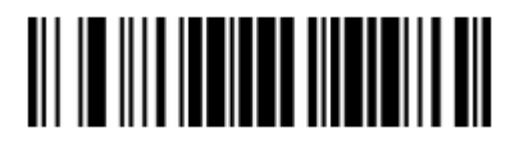

 $CR + LF$  Anulowanie  $CR + LF$ 

Odczytywanie kodów odwróconych

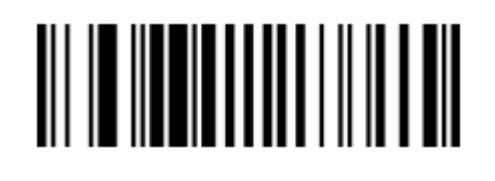

Odczyt kodów odwróconych włączony

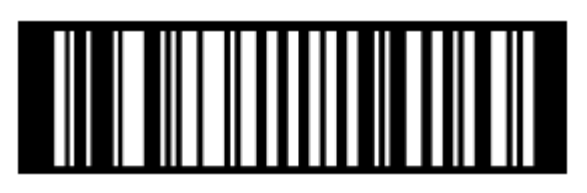

Odczyt kodów odwróconych wyłączony

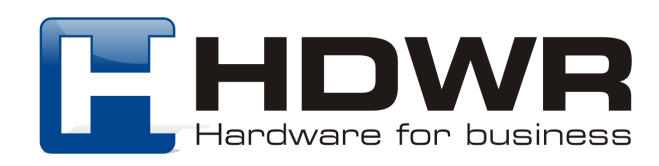

## Ustawienia sygnału świetlnego

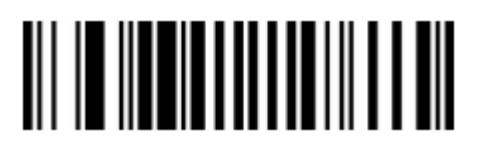

Sygnał świetlny włączony

Ustawienie jasności sygnału świetlnego

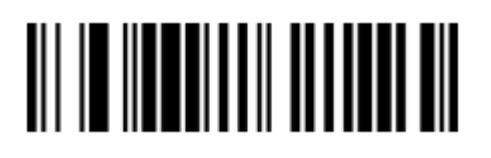

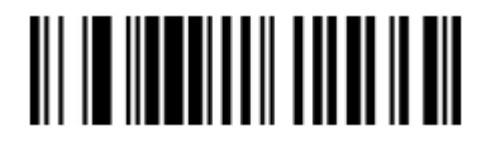

Wysoka jasność

<u> All in innen annan 1900 i Ma</u>

Sygnał świetlny wyłączony

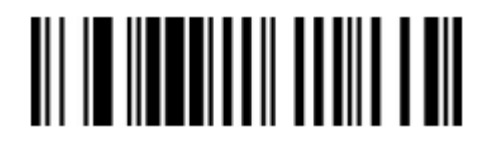

Niska jasność **Krystalia izmanata izmanata de kontrolika** Średnia jasność

Ustawienia sygnału dźwiękowego

Czas trwania sygnału dźwiękowego

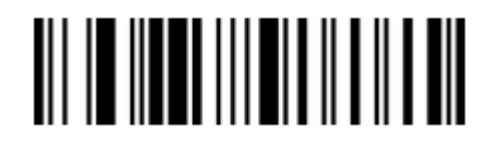

Normalny sygnał dźwiękowy krótki sygnał dźwiękowy

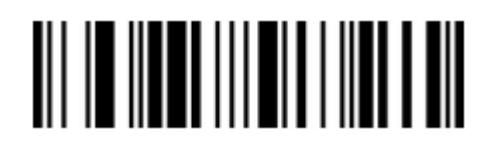

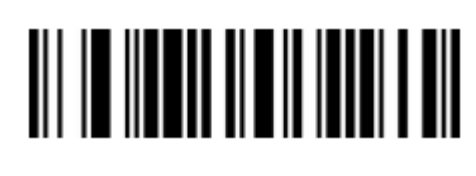

Cichy sygnał dźwiękowy

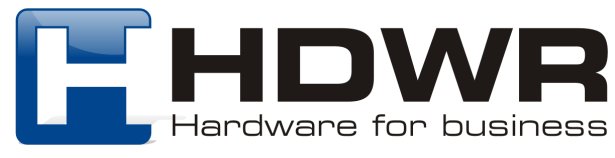

## Opóźnienie skanowania tego samego kodu kreskowego

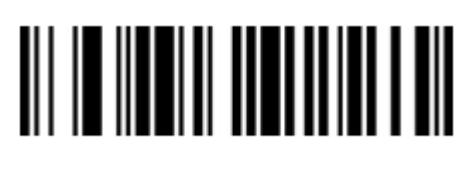

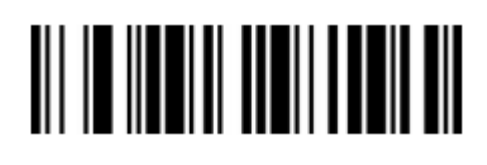

50ms 200ms

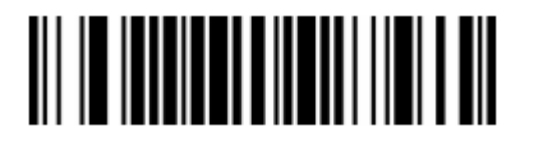

500ms 750ms

Ukrywanie początkowych znaków kodu kreskowego

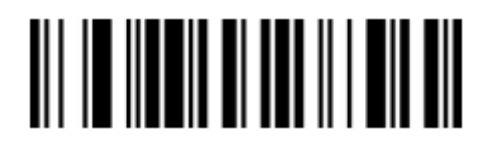

Ukrywanie znaków wyłączone

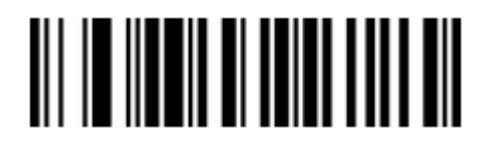

Ukrywanie 5 początkowych znaków

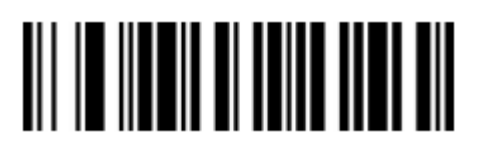

Ukrywanie 2 początkowych znaków

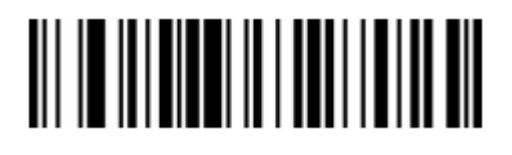

Ukrywanie 10 początkowych znaków

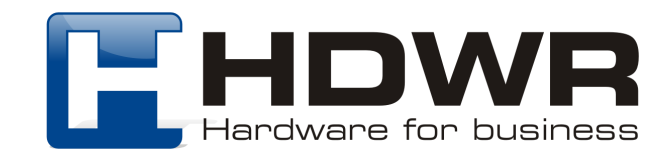

### Ukrywanie końcowych znaków kodu kreskowego

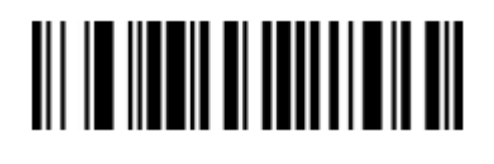

Ukrywanie końcowych znaków wyłączone

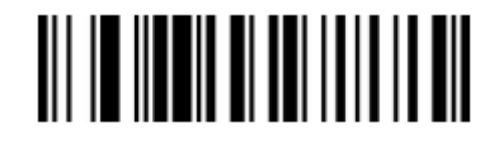

Ukrywanie 5 końcowych znaków

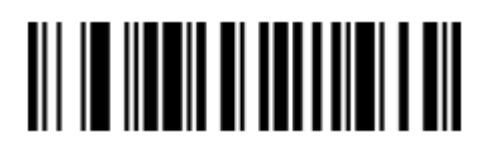

Ukrywanie 2 końcowych znaków

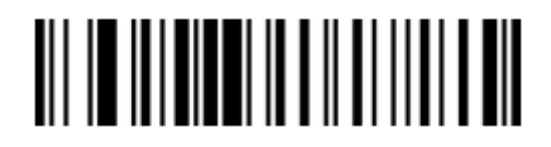

Ukrywanie 10 końcowych znaków

### Dodawanie Prefixu i Sufixu

Ustawienie prefixu

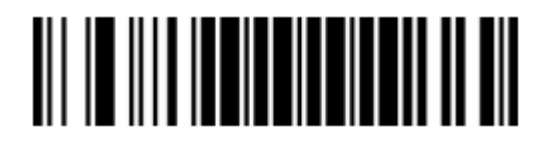

Wejście/ wyjście do trybu programowania

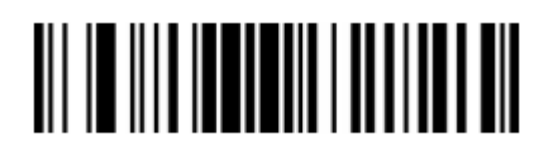

Konfiguracja 2 bitów prefixu

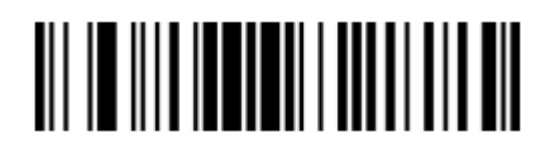

Konfiguracja 1 bita prefixu

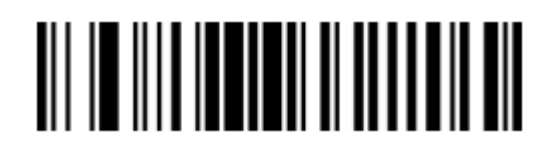

Konfiguracja 3 bitu prefixu

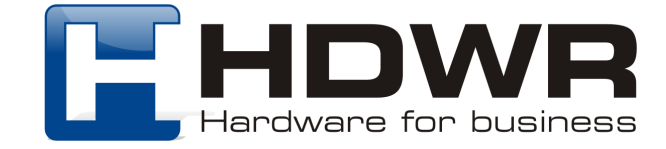

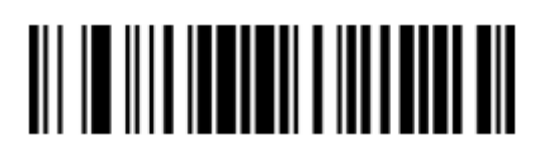

Konfiguracia 4 bitu prefixu

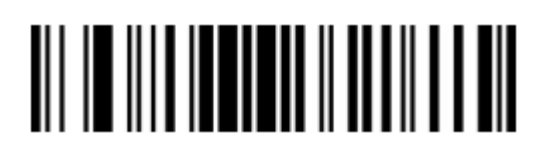

Konfiguracja 6 bitu prefixu

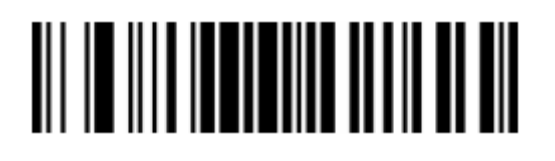

Konfiguracja 8 bitu prefixu

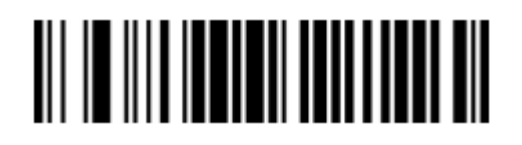

Konfiguracja 10 bitu prefixu

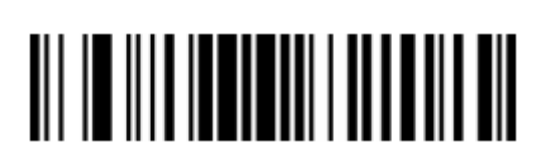

Konfiguracja 5 bitu prefixu

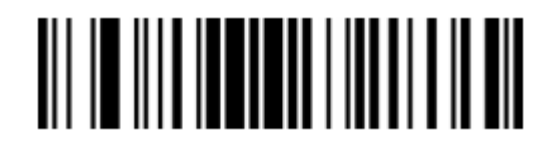

Konfiguracja 7 bitu prefixu

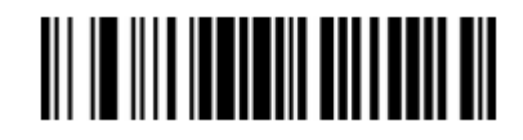

Konfiguracja 9 bitu prefixu

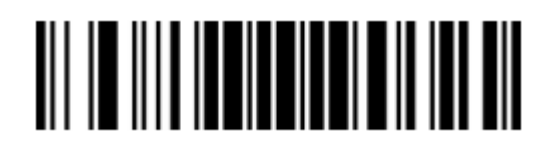

Usunięcie prefiksów

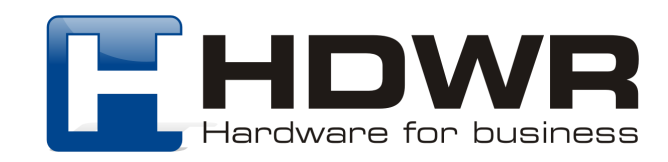

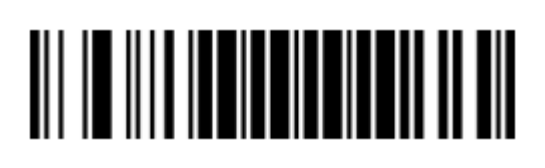

Wejście/ wyjście w tryb programowania

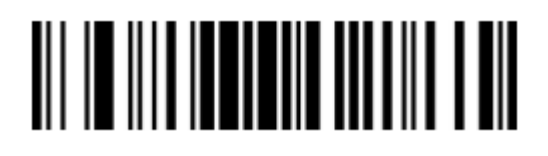

Konfiguracja 2 bitu sufiksu

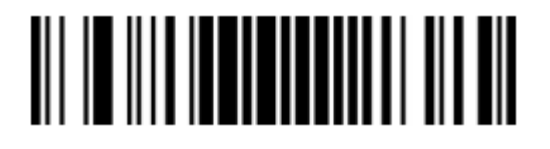

Konfiguracja 4 bitu sufiksu

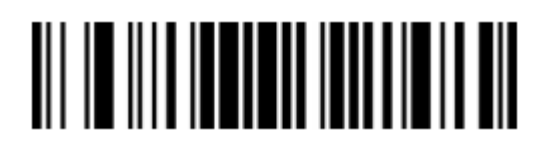

Konfiguracja 6 bitu sufiksu

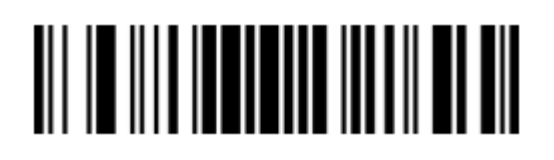

Konfiguracja 8 bitu sufiksu

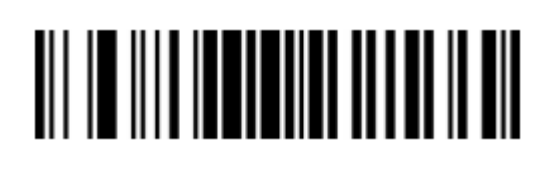

Konfiguracja 1 bitu sufiksu

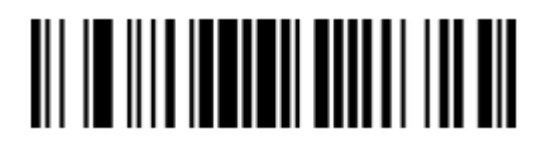

Konfiguracja 3 bitu sufiksu

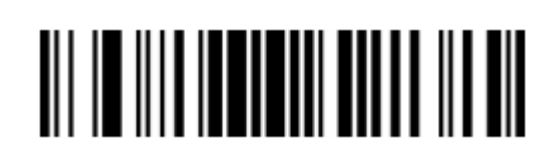

Konfiguracja 5 bitu sufiksu

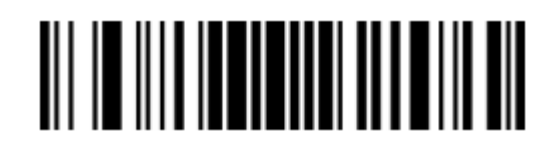

Konfiguracja 7 bitu sufiksu

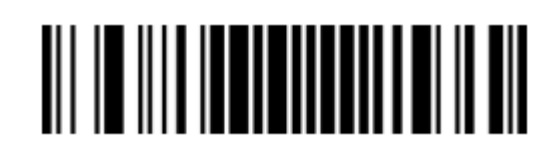

Konfiguracja 9 bitu sufiksu

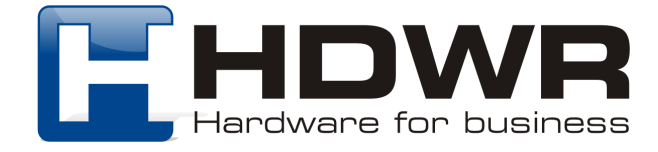

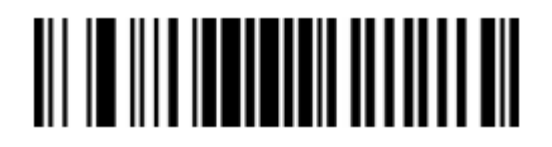

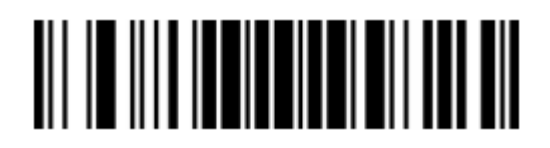

Konfiguracja 10 bitu sufiksu

Usunięcie wszystkich sufiksów

Ustawienia kodów kreskowych

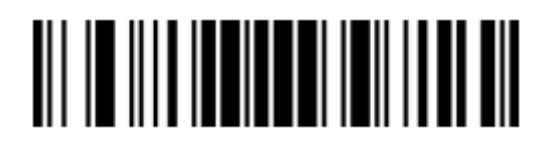

Wszystkie kody kreskowe włączone

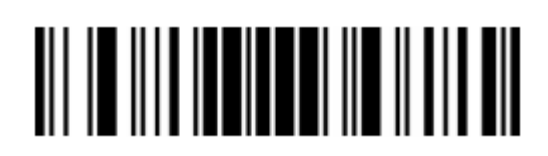

Wszystkie kody kreskowe wyłączone

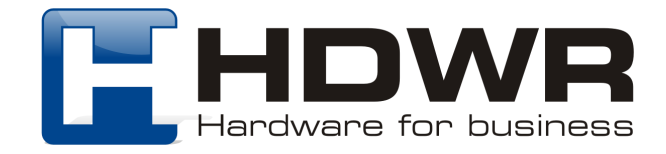

#### Kody numeryczne

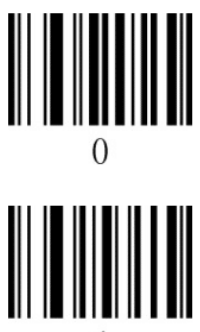

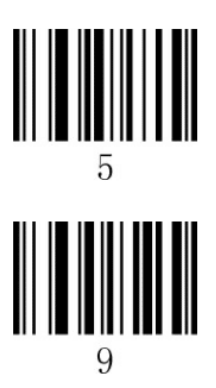

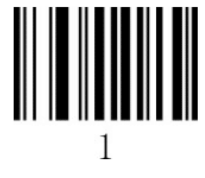

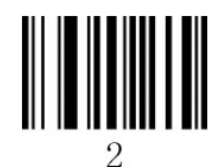

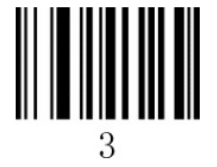

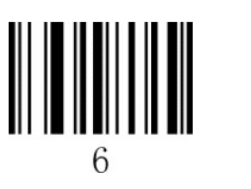

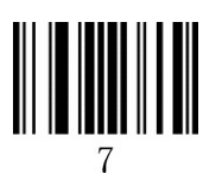

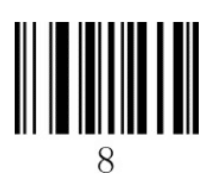

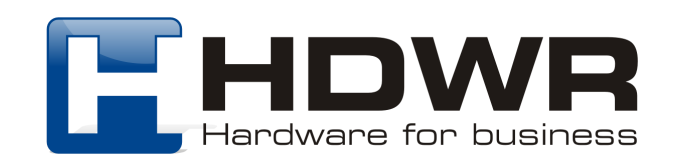